# INFORMATYKA – MÓJ SPOSÓB NA POZNANIE I OPISANIE ŚWIATA *PROGRAM NAUCZANIA INFORMATYKI Z ELEMENTAMI PRZEDMIOTÓW MATEMATYCZNO-PRZYRODNICZYCH*

Moduł interdyscyplinarny: informatyka – biologia

Budowa i funkcjonowanie komórki

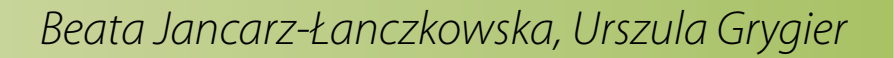

*Człowiek - najlepsza inwestycja*

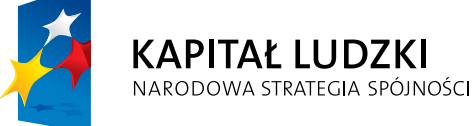

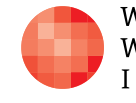

WARSZAWSKA Wyższa Szkoła INFORMATYKI

**UNIA EUROPEJSKA** EUROPEJSKI<br>EUROPEJSKI<br>FUNDUSZ SPOŁECZNY

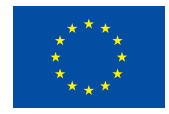

Projekt współfinansowany przez Unię Europejską w ramach Europejskiego Funduszu Społecznego

Tytuł: *Budowa i funkcjonowanie komórki* Autor: *Beata Jancarz-Łanczkowska, Urszula Grygier* Redaktor merytoryczny: *prof. dr hab. Maciej M. Sysło*

Materiał dydaktyczny opracowany w ramach projektu edukacyjnego *Informatyka – mój sposób na poznanie i opisanie świata. Program nauczania informatyki z elementami przedmiotów matematyczno-przyrodniczych*

www.info-plus.wwsi.edu.pl

infoplus@wwsi.edu.pl

Wydawca: Warszawska Wyższa Szkoła Informatyki ul. Lewartowskiego 17, 00-169 Warszawa www.wwsi.edu.pl rektorat@wwsi.edu.pl

Projekt graficzny: *Marzena Kamasa*

Warszawa 2013 Copyright © Warszawska Wyższa Szkoła Informatyki 2013 Publikacja nie jest przeznaczona do sprzedaży

*Człowiek - najlepsza inwestycja*

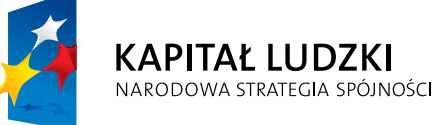

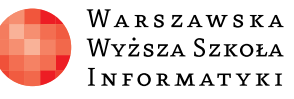

**UNIA EUROPEJSKA** EUROPEJSKI<br>EUROPEJSKI<br>FUNDUSZ SPOŁECZNY

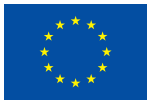

Projekt współfinansowany przez Unię Europejską w ramach Europejskiego Funduszu Społecznego

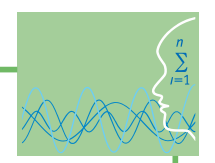

## SCENARIUSZ TEMATYCZNY

# Budowa i funkcjonowanie komórki

 $\triangleright$  BIOLOGIA – ZAKRES PODSTAWOWY

### **OPRACOWANY W RAMACH PROJEKTU: INFORMATYKA – MÓJ SPOSÓB NA POZNANIE I OPISANIE ŚWIATA.** *PROGRAM NAUCZANIA INFORMATYKI Z ELEMENTAMI PRZEDMIOTÓW MATEMATYCZNO-PRZYRODNICZYCH*

#### *Streszczenie*

Uczeń realizujący wybrany w scenariuszu zakres tematyczny ukończył wstępny kurs obejmujący podstawowe informacje dotyczące budowy komórki. Na IV etapie edukacyjnym zakres rozszerzony jest kontynuacją realizowanych wcześniej zagadnień na III etapie edukacyjnym, i ma on na celu kształtowanie wyższych umiejętności oraz zdobycie przez uczniów szerszych wiadomości z dziedziny cytologii. Należy więc sprawdzić przed realizacją zaproponowanych zajęć, czy uczniowie posiadają konieczny poziom wiedzy, umożliwiający zrozumienie wprowadzanej tematyki.

Scenariusz zawiera zestaw pięciu lekcji poświęconych najmniejszej jednostce budującej żywe organizmy. Uczniowie poznają wybrane metody badań cytologicznych, które umożliwią im zrozumienie, w jaki sposób zostały poznane struktury komórkowe. Poszczególne lekcje umożliwią uczniom, poprzez obserwacje i doświadczenia, zapoznanie się z budową różnych rodzajów komórek oraz wybranych, zachodzących w nich procesów oraz reakcji na różne czynniki. Każda komórka działa jak maleńki organizm odbierając różnorodne bodźce ze środowiska zewnętrznego i wewnętrznego, potrafi się także dostosować do zmian zachodzących w środowisku. Dzięki realizacji treści zawartych w poszczególnych lekcjach uczniowie będą doskonalić umiejętności związane z metodą badawczą, a szczególnie z prowadzeniem obserwacji mikroskopowej, prawidłowego przygotowania preparatu mikroskopowego oraz wykonania w sposób właściwy rysunku obserwowanego obiektu.

#### *Czas realizacji*

12 x 45 minut

#### *Tematy lekcji*

- 1. Funkcje struktur komórkowych (2 x 45 minut)
- 2. Porównanie różnych typów komórek (2 x 45 minut)
- 3. Różnorodność komórek (2 x 45 minut)
- 4. Cykl życiowy i podziały komórkowe (4 x 45 minut)
- 5. Enzymy, katalizatory reakcji chemicznych w komórce (2 x 45 minut)

**TEMAT: Funkcje struktur komórkowych**

#### **Streszczenie**

Budowę komórkową organizmów zaczęto badać dopiero po skonstruowaniu mikroskopu, a więc w XVII wieku. Wcześniej organizmy były poznawane na podstawie ich morfologii. Prowadzone obserwacje mikroskopowe dostarczyły informacji, iż wszystkie organizmy zbudowane są z komórek oraz umożliwiły poznanie nieznanego dotąd świata organizmów jednokomórkowych. Poznając poszczególne komórki uczniowie uzyskają informacje na temat struktur komórkowych i dowiedzą się, iż w rzeczywistości komórki są bardzo zróżnicowane morfologicznie, zależnie od pełnionej przez nie funkcji. Natomiast struktury mogą różnić się wyglądem lub może ich nie być w komórce w związku z pełnioną przez tę komórkę lub komórki funkcją. Podczas prowadzonych obserwacji uczniowie poznają struktury komórkowe wspólne dla większości komórek i te które są przypisane tylko pewnej grupie komórek. Uczniowie będą obserwować zmienność komórek w zakresie ich wielkości i kształtu.

#### **Podstawa programowa**

#### **Etap edukacyjny: IV, przedmiot: biologia (poziom podstawowy)**

#### *Cele kształcenia – wymagania ogólne*

I. Poznanie świata organizmów na różnych poziomach organizacji życia.

Uczeń opisuje, porządkuje i rozpoznaje organizmy, przedstawia i wyjaśnia procesy i zjawiska biologiczne; przedstawia związki między strukturą a funkcją na różnych poziomach organizacji życia, przedstawia i wyjaśnia zależności między organizmem a środowiskiem, wskazuje źródła różnorodności biologicznej i jej reprezentację na poziomie genetycznym, gatunkowym i ekosystemów; interpretuje różnorodność organizmów na Ziemi jako efekt ewolucji biologicznej.

V. Rozumowanie i argumentacja.

Uczeń objaśnia i komentuje informacje, odnosi się krytycznie do przedstawionych informacji, oddziela fakty od opinii, wyjaśnia zależności przyczynowo-skutkowe, formułuje wnioski, formułuje i przedstawia opinie związane z omawianymi zagadnieniami biologicznymi, dobierając racjonalne argumenty. Dostrzega związki między biologią a innymi dziedzinami nauk przyrodniczych i społecznych. Rozumie znaczenie współczesnej biologii w życiu człowieka.

#### *Treści nauczania – wymagania szczegółowe*

II. Budowa i funkcjonowanie komórki.

Uczeń:

- 2) opisuje błony komórki, wskazując na związek między budową a funkcja pełnioną przez błony;
- 4) opisuje budowę i funkcje mitochondriów i chloroplastów, podaje argumenty na rzecz ich endosymbiotycznego pochodzenia;
- 5) wyjaśnia rolę wakuoli, rybosomów, siateczki śródplazmatycznej (gładkiej i szorstkiej), aparatu Golgiego, lizosomów i peroksysomów w przemianie materii komórki.

#### **Etap edukacyjny: IV, przedmiot: informatyka (poziom podstawowy)**

#### *Cele szczegółowe i osiągnięcia ucznia*

Poznanie możliwości tworzenia albumów zdjęć.

Umiejętność tworzenia krótkiego filmu z napisami i dźwiękiem.

Znajomość możliwości programów do tworzenia prezentacji.

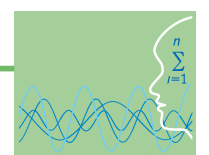

Umiejętność tworzenia prezentacji multimedialnej.

Znajomość możliwości przekształcania prezentacji na inne formy.

#### **Etap edukacyjny: IV, przedmiot: informatyka (poziom rozszerzony)**

#### *Cele szczegółowe i osiągnięcia ucznia*

Uczeń:

- świadomie zapisuje plik graficzny w odpowiednich formatach (w zależności od wymagań i przeznaczenia),
- charakteryzuje wybrane formaty plików graficznych i wideo, właściwie ustala rozdzielczość dla skanowanych i edytowanych obrazów (w zależności od przeznaczenia),
- stosuje różne narzędzia korekcyjne,
- pracuje z zaznaczeniami,
- kadruje i skaluje obraz,
- przekształca obraz geometrycznie i stosując filtry,
- pracuje z warstwami obrazu,
- tworzy proste fotomontaże i animacje,
- łączy obraz, wideo i dźwięk w programie do obróbki wideo.

#### **Cel**

Poznanie budowy i funkcji struktur komórkowych. Zdobycie przez uczniów umiejętności rozróżniania struktur komórkowych widocznych na obrazie mikroskopowym lub ilustracji i rysunku.

#### **Słowa kluczowe**

komórka, mikroskop, struktury komórkowe

#### **Metody, formy pracy**

Metoda laboratoryjna, dyskusja, praca w parach lub grupach, praca z całym zespołem klasowym.

#### **Co przygotować**

- Ćwiczenie interaktywne "Budowa komórki" zadanie 1
- Prezentacja 1 "Klasyfikacja, budowa i funkcje struktur komórkowych"
- Mikroskopy
- **Preparaty trwałe komórek roślinnych i zwierzecych**
- Szkiełka podstawowe i nakrywkowe
- Igły preparacyjne, żyletki, zakraplacze, woda
- Płyn Lugola (jodyna)
- Moczarka kanadyjska
- y Bulwa ziemniaka, owoce pomidora (lub korzeń marchwi, owoc jarzębiny lub róży) dla grupy lub pary uczniów

**تص**دّ

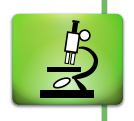

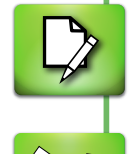

### **Przebieg zajęć**

#### *Wprowadzenie (15 minut)*

- 1. Nauczyciel zadaje pytania uczniom dotyczące korzystania przez nich z mikroskopu i prowadzonych do tej pory obserwacji mikroskopowych. Mają one na celu rozpoznanie, w jakim zakresie uczniowie posługiwali się mikroskopem w trakcie nauki szkolnej, czy prowadzili samodzielnie obserwacje mikroskopowe oraz czy wykonywali preparaty mikroskopowe.
- 2. Nauczyciel przedstawia prezentację, dotyczącą metod badań cytologicznych.

#### *Faza realizacyjna (60 minut)*

- 1. Nauczyciel prezentuje uczniom ćwiczenie interaktywne "Budowa komórki", w celu sprawdzenia ich wiedzy z gimnazjum na temat struktur komórkowych.
- 2. Nauczyciel dzieli uczniów na grupy lub uczniowie pracują w parach. Forma pracy zależy od możliwości szkoły w zakresie wyposażania w sprzęt do mikroskopowania: mikroskopy, szkiełka podstawowe i nakrywkowe. Zalecane jest jednak zorganizowanie pracy w parach, co daje większe szanse aktywności wszystkich uczniów i nabycia przez nich umiejętności związanych z obserwacją mikroskopową i wykonywaniem preparatów mikroskopowych.
- 3. Nauczyciel przypomina podstawowe zasady mikroskopowania i wykonywania rysunków obserwowanych obiektów.
- 4. Nauczyciel informuje uczniów, że w czasie lekcji poznawać będą struktury komórkowe możliwe do zaobserwowania pod mikroskopem świetlnym..
- 5. Pary uczniów lub grupy otrzymują instrukcję do pracy.

#### **Instrukcja: Obserwacje mikroskopowe różnych komórek**

- **Przeprowadź obserwację komórek roślinnych i zwierzęcych wykorzystując otrzymane preparaty** trwałe. Zwróć uwagę na:
	- wielkość komórek oglądanych pod tym samym powiększeniem
	- kształt obserwowanych komórek
	- elementy widoczne wewnątrz obserwowanych komórek
- ¯ Wykonaj rysunki komórek obserwowanych pod mikroskopem. Podpisz każdy rysunek zgodnie ze wzorcem zamieszczonym poniżej:

Obserwacja mikroskopowa komórek ..........................................

Następnie z prawej strony rysunku opisz go wskazując strzałkami i nazywając zaobserwowane elementy budowy.

**■ Wykonaj preparaty mikroskopowe zgodnie zamieszczoną poniżej instrukcją.** 

#### **Ćwiczenie 1**

- 1. Nanieś kroplę wody na szkiełko podstawowe;
- 2. W kropli wody umieść niewielki fragment liścia moczarki kanadyjskiej;
- 3. Nakryj przygotowany preparat szkiełkiem nakrywkowym;
- 4. Ustaw najmniejsze powiększenie na mikroskopie;
- 5. Umieść preparat na stoliku mikroskopu;
- 6. Odszukaj obraz liścia moczarki i ustaw odpowiednią ostrość;
- 7. Przeprowadź obserwację na najmniejszym powiększeniu, a następnie spróbuj obserwować zwiększając powiększenie;

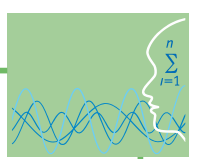

- 8. Zaobserwuj:
	- kształt komórek miękiszu budującego liść, zwróć uwagę na ich ułożenie względem siebie,
	- struktury komórkowe widoczne na obserwowanym obrazie mikroskopowym,
	- zastanów się, jak nazywają się obserwowane struktury komórkowe.

Wykonaj rysunek komórek obserwowanych pod mikroskopem, podpisz rysunek oraz opisz rozpoznane struktury komórkowe.

#### **Ćwiczenie 2**

- 1. Nanieś kroplę wody na szkiełko podstawowe;
- 2. Rozkrój bulwę ziemniaka i zeskrob niewielką ilość miąższu;
- 3. Umieść zeskrobany miąższ w kropli wody na szkiełku podstawowym;
- 4. Dodaj maleńką kroplę płynu Lugola (jodyny);
- 5. Nakryj kroplę wody z miąższem szkiełkiem nakrywkowym;
- 6. Umieść preparat na stoliku mikroskopu;
- 7. Ustaw najmniejsze powiększenie na mikroskopie;
- 8. Odszukaj obraz i ustaw odpowiednią ostrość;
- 9. Przeprowadź obserwację na najmniejszym powiększeniu, a następnie spróbuj obserwować zwiększając powiększenie;
- 10. Zaobserwuj:
	- kształt obserwowanych komórek, ich ułożenie oraz struktury zawarte w ich wnętrzu,
	- zastanów się, jak nazywają się obserwowane struktury komórkowe.

Wykonaj rysunek obserwowanych struktur pod mikroskopem, podpisz i opisz go.

#### **Ćwiczenie 3**

- 1. Nanieś kroplę wody na szkiełko podstawowe;
- 2. Rozkrój owoc pomidora i zeskrob niewielką ilość miąższu pomidora (może być marchew, owoc jarzębiny, róży);
- 3. Umieść zeskrobany miąższ w kropli wody na szkiełku podstawowym;
- 4. Nakryj kroplę wody z miąższem szkiełkiem nakrywkowym;
- 5. Umieść preparat na stoliku mikroskopu;
- 6. Ustaw najmniejsze powiększenie na mikroskopie;
- 7. Odszukaj obraz i ustaw odpowiednią ostrość;
- 8. Przeprowadź obserwację na najmniejszym powiększeniu, a następnie spróbuj obserwować zwiększając powiększenie;
- 9. Zastanów się co obserwujesz;
- 10. Przeprowadź obserwacje:
	- kształtu i sposobu ułożenia komórek miąższu owocu pomidora,
	- obserwowanych wewnątrz komórek struktur o barwie pomarańczowej,
	- zastanów się, jak nazywają się obserwowane struktury komórkowe.

Wykonaj rysunek obrazu spod mikroskopu podpisz i opisz obserwowane obiekty.

6. Nauczyciel omawia z uczniami przeprowadzone obserwacje oraz wykonane rysunki. W przypadku niewłaściwego wykonania rysunku przez uczniów nauczyciel zawraca uwagę na błędy i prosi, aby ponownie wykonać pracę natomiast błędny rysunek uczniowie fotografują za pomocą aparatu komórkowego. W ten sposób tworzą w komórce bazę błędów, które się pojawiły podczas rysowania obrazów spod mikroskopu.

7. Nauczyciel zadaje pytania:

Jakie kształty miały obserwowane komórki?

Jakie struktury komórkowe były obserwowane?

- Jakie funkcje pełnią rozpoznane struktury komórkowe?
- 8. Nauczyciel, wykorzystując prezentację multimedialną "Rodzaje, budowa i funkcje struktur komórkowych" przedstawia pozostałe struktury komórkowe, nieobserwowane podczas zajęć laboratoryjnych, i omawia ich funkcje.

#### *Faza końcowa (15 minut)*

Uczniowie porządkują i sprawdzają swoją wiedzę – proponują strukturę tabeli, w której należy porównać komórkę roślinną i zwierzęcą biorąc pod uwagę budowę tych komórek.

#### *Zadanie do wykonania na zajęciach informatyki*

Wykorzystując bazę wykonywanych rysunków oraz informacje na temat poprawności rysowania uzyskane od nauczyciela podczas zajęć, uczniowie mają przygotować na lekcji informatyki tutorial (np. używając darmowego programu Jing Free), jak należy poprawnie wykonać rysunek obrazu spod mikroskopu. W prezentacji uczniowie wykorzystują zdjęcia prawidłowych i nieprawidłowych rysunków wykonane telefonami komórkowymi. Poza tym uczniowie otrzymują jako zadanie obejrzenie wykładu połączonego z animacją na temat budowy i funkcji struktur komórkowych:

<http://www.youtube.com/watch?v=0ybAptLqPLc>

#### **Ocenianie**

Ocenianie osiągnięć odbywa się za zasadzie monitorowania uczniów podczas mikroskopowania isprawności uczniów w zakresie umiejętności niezbędnych w czasie obserwacji i przygotowania preparatu mikroskopowego. Ocenie podlegać będą nagrane na lekcjach informatyki tutoriale.

- 1. Konspekt zajęć obejmujący 2 godziny lekcyjne (2 x 45 minut)
- 2. Prezentacja multimedialna 1
- 3. Ćwiczenie interaktywne 1

### **TEMAT: Porównanie różnych typów komórek**

#### **Streszczenie**

Na poprzednich zajęciach uczniowie przeprowadzili obserwacje wielu komórek oraz poznali ich budowę i różnice między komórkami. Zapoznali się także z funkcjami pełnionymi przez poszczególne struktury komórkowe i komórki. Zauważyli różnice w budowie komórek zależnie od funkcji, które te komórki pełnią. Na opisanych poniżej zajęciach mają powtórzyć i uporządkować zdobytą wiedzę w czasie samodzielnych działań. Zajęcia mają też pozwolić nauczycielowi zorientować się w opanowaniu przez uczniów przekazanych wcześniej informacji i ich zrozumieniu oraz poziomie umiejętności wykorzystania posiadanej wiedzy w praktycznym działaniu.

#### **Podstawa programowa**

#### **Etap edukacyjny: IV, przedmiot: biologia (poziom podstawowy)**

#### *Cele kształcenia – wymagania ogólne*

I. Poznanie świata organizmów na różnych poziomach organizacji życia.

Uczeń opisuje, porządkuje i rozpoznaje organizmy, przedstawia i wyjaśnia procesy i zjawiska biologiczne; przedstawia związki między strukturą a funkcją na różnych poziomach organizacji życia, przedstawia i wyjaśnia zależności między organizmem a środowiskiem, wskazuje źródła różnorodności biologicznej i jej reprezentację na poziomie genetycznym, gatunkowym i ekosystemów; interpretuje różnorodność organizmów na Ziemi jako efekt ewolucji biologicznej.

V. Rozumowanie i argumentacja.

Uczeń objaśnia i komentuje informacje, odnosi się krytycznie do przedstawionych informacji, oddziela fakty od opinii, wyjaśnia zależności przyczynowo-skutkowe, formułuje wnioski, formułuje i przedstawia opinie związane z omawianymi zagadnieniami biologicznymi, dobierając racjonalne argumenty. Dostrzega związki między biologią a innymi dziedzinami nauk przyrodniczych i społecznych. Rozumie znaczenie współczesnej biologii w życiu człowieka.

#### *Treści nauczania – wymagania szczegółowe*

II. Budowa i funkcjonowanie komórki.

Uczeń:

1) wskazuje poszczególne elementy komórki na schemacie, rysunku lub zdjęciu mikroskopowym, przedstawia podobieństwa i różnice między komórką prokariotyczną a eukariotyczną oraz między komórką roślinną, grzybową i zwierzęcą.

#### **Etap edukacyjny: IV, przedmiot: informatyka (poziom podstawowy)**

#### *Cele szczegółowe i osiągnięcia ucznia*

Przenoszenie informacji do własnych dokumentów, z uwzględnieniem źródła.

Oglądanie materiałów edukacyjnych w Internecie.

Umiejętność gromadzenia zasobów multimedialnych.

Poznanie możliwości tworzenia albumów zdjęć.

Znajomość możliwości programów do tworzenia prezentacji

Umiejętność tworzenia prezentacji multimedialnej.

Znajomość możliwości przekształcania prezentacji na inne formy.

#### **Etap edukacyjny: IV, przedmiot: informatyka (poziom rozszerzony)**

#### *Cele szczegółowe i osiągnięcia ucznia*

#### Uczeń:

- rozumie zagrożenia ochrony prywatności związane z szerokim stosowaniem baz danych,
- rozumie, że plik pobierany z Internetu lub kopiowany z innego komputera może zawierać kod złośliwego oprogramowania,
- świadomie zapisuje plik graficzny w odpowiednich formatach (w zależności od wymagań i przeznaczenia),
- właściwie ustala rozdzielczość dla skanowanych i edytowanych obrazów (w zależności od przeznaczenia),
- stosuje różne narzędzia korekcyjne,
- pracuje z zaznaczeniami,
- kadruje i skaluje obraz,
- przekształca obraz geometrycznie i stosując filtry,
- pracuje z warstwami obrazu,
- tworzy proste fotomontaże i animacje,
- łączy obraz, wideo i dźwięk w programie do obróbki wideo.

#### **Cel**

Rozróżnianie budowy komórki prokariotycznej i eukariotycznej. Doskonalenie umiejętności odróżniania różnych komórek na podstawie ich kształtu i budowy wewnętrznej.

#### **Słowa kluczowe**

komórka prokariotyczna, komórka eukariotyczna roślinna, komórka eukariotyczna zwierzęca

#### **Metody, formy pracy**

Modelowanie, praca z materiałem źródłowym, gry dydaktyczne, praca w parach.

#### **Co przygotować**

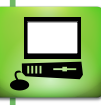

- Dostęp do komputera dla każdej grupy
- **•** Instrukcja dla pary
- Ćwiczenie interaktywne 2 "Struktury komórkowe i ich funkcje"
- $\bullet$  Ćwiczenie interaktywne 3 "Zbuduj prawidłowo komórkę"
- **Tabela dla par uczniów zadanie 4**
- y Materiały dla każdej pary potrzebne do wykonania modelu komórki: plastelina, modelina, guziki, korale różnej wielkości, bibuła, styropian, rurki do picia, wykałaczki, włóczka kolorowa, słoiki szklane po dżemie, kisiel bez gotowania jasny lub krochmal bez gotowania.

#### **Przebieg zajęć**

#### *Wprowadzenie (10 minut)*

Uczniowie jako pracę domową otrzymali polecenie dokładnego obejrzenia filmu zawierającego wykład połączony z animacją na temat budowy i funkcji poszczególnych struktur komórkowych, znajdujący się na stronie:

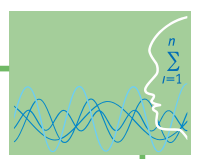

<http://www.youtube.com/watch?v=0ybAptLqPLc>

W celu sprawdzenia zdobytej przez uczniów wiedzy nauczyciel poleca wykonanie ćwiczenia interaktywnego 1 związanego z funkcjami poszczególnych struktur komórkowych. Nauczyciel ustala skład par uczniowskich do dalszej pracy.

#### *Faza realizacyjna (60 minut)*

Każda para otrzymuje od nauczyciela instrukcje do dalszej pracy. Każda para uczniów powinna dysponować komputerem z ćwiczeniem interaktywnym do tego tematu.

#### **Instrukcja:**

- ¯ Zapoznajcie się informacjami dotyczącymi budowy komórki prokariotycznej i komórek eukariotycznych (roślinnej i zwierzęcej) zawartymi w otrzymanej tabeli
- **■→** Na podstawie uzyskanych informacji wykonajcie ćwiczenie interaktywne dostępne w komputerze – "Zbuduj prawidłowo komórkę"
- **Wykorzystując posiadane informacje wykonajcie model wybranego przez Was rodzaju komórki,** uwzględniając struktury komórkowe, które ta komórka posiada. Do wykonania modelu zastosujcie wybrane materiały dostępne na zajęciach.

#### *Faza końcowa (20 minut)*

- 1. Uczniowie omawiają wykonane ćwiczenia interaktywne, sygnalizują problemy, które pojawiły się podczas ich wykonywania.
- 2. Poszczególne pary uczniów przedstawiają swoje modele i omawiają je.
- 3. Nauczyciel może wykorzystać modele do sprawdzenia wiedzy na temat struktur komórkowych, wskazując na modelach poszczególne organelle i pytając o ich nazwę i funkcje, jakie pełnią w komórce.
- 4. Uczniowie wykonują zdjęcia wykonanych modeli za pomocą komórki w celu wykorzystania ich do wykonania prezentacji Prezi na informatyce.

#### *Zadanie do wykonania na zajęciach informatyki*

Uczniowie wykonują prezentację Prezi na temat budowy komórki prokariotycznej lub eukariotycznej wykorzystując wykonane wcześniej modele komórek.

#### **Ocenianie**

Ocenianie uczniów dotyczy ich pracy w parach, poziomu wykonania ćwiczenia interaktywnego oraz pomysłowości i poprawności merytorycznej podczas wykonywania modeli komórek. Nauczyciel może także ocenić znajomość struktur komórkowych i ich funkcji, rozpoznanych podczas omawiania przez uczniów wykonanych modeli.

- 1. Konspekt zajęć obejmujący 2 godziny lekcyjne (2 x 45 minut)
- 2. Ćwiczenia interaktywne 2 i 3
- 3. Tabela zadanie 4

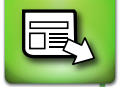

#### **TEMAT: Różnorodność komórek**

#### **Streszczenie**

Podczas zajęć uczniowie utrwalają wiedzę na temat budowy komórek oraz ich zróżnicowania w trakcie praktycznego działania. Szczególnie ważnym elementem tych zajęć jest samodzielna praca uczniów, w tym obserwacje mikroskopowe. Uczniowie bardzo chętnie korzystają z mikroskopu i wykonują samodzielnie preparaty mikroskopowe, dlatego jak najczęściej warto wykorzystywać taki rodzaj aktywności, który oprócz realizacji celów poznawczych umożliwia także rozbudzanie i podtrzymywanie zainteresowań przyrodniczych oraz zwiększa zaangażowanie uczniów podczas zajęć. Uczniowie porównają różne komórki pod względem ich budowy, pełnionych funkcji, kształtu, występowania w określonej grupie systematycznej.

#### **Podstawa programowa**

#### **Etap edukacyjny: IV, przedmiot: biologia**

#### *Cele kształcenia – wymagania ogólne*

I. Poznanie świata organizmów na różnych poziomach organizacji życia.

Uczeń opisuje, porządkuje i rozpoznaje organizmy, przedstawia i wyjaśnia procesy i zjawiska biologiczne; przedstawia związki między strukturą a funkcją na różnych poziomach organizacji życia, przedstawia i wyjaśnia zależności między organizmem a środowiskiem, wskazuje źródła różnorodności biologicznej i jej reprezentację na poziomie genetycznym, gatunkowym i ekosystemów; interpretuje różnorodność organizmów na Ziemi jako efekt ewolucji biologicznej.

IV. Poszukiwanie, wykorzystanie i tworzenie informacji.

Uczeń odczytuje, selekcjonuje, porównuje i przetwarza informacje pozyskane z różnorodnych źródeł, w tym za pomocą technologii informacyjno-komunikacyjnych.

V. Rozumowanie i argumentacja.

Uczeń objaśnia i komentuje informacje, odnosi się krytycznie do przedstawionych informacji, oddziela fakty od opinii, wyjaśnia zależności przyczynowo-skutkowe, formułuje wnioski, formułuje i przedstawia opinie związane z omawianymi zagadnieniami biologicznymi, dobierając racjonalne argumenty. Dostrzega związki między biologią a innymi dziedzinami nauk przyrodniczych i społecznych. Rozumie znaczenie współczesnej biologii w życiu człowieka.

#### *Treści nauczania – wymagania szczegółowe*

II. Budowa i funkcjonowanie komórki.

Uczeń:

1) wskazuje poszczególne elementy komórki na schemacie, rysunku lub zdjęciu mikroskopowym, przedstawia podobieństwa i różnice między komórką prokariotyczną a eukariotyczną oraz między komórką roślinną, grzybową i zwierzęcą.

#### **Cel**

Utrwalenie wiadomości na temat budowy i funkcjonowania komórek. Doskonalenie umiejętności prowadzenia obserwacji mikroskopowych oraz porządkowania i klasyfikowania posiadanej wiedzy. Doskonalenie umiejętności wykrywania związków przyczynowo-skutkowych oraz wnioskowania na podstawie posiadanych informacji.

#### **Słowa kluczowe**

komórka prokariotyczna, komórka eukariotyczna

#### **Metody, formy pracy**

Mapa skojarzeń, sesja plakatowa, metoda laboratoryjna, gra dydaktyczna, problemowa, praca indywidualna i grupowa.

#### **Co przygotować**

- Mikroskopy
- Preparaty trwałe tkanek roślinnych i zwierzęcych, grzybów i bakterii
- **Owoce ligustra pospolitego, skórka cebuli**
- Zawiesinę drożdży
- y Błękit metylenowy 1:10 000
- Krzyżówki zadanie 5

#### **Przebieg zajęć**

#### *Wprowadzenie (10 minut)*

- 1. Nauczyciel zadaje uczniom pytanie: Jakie komórki poznaliście na poprzednich zajęciach dotyczących komórkowej budowy organizmów? Uczniowie powinni wymienić komórki: roślinne, zwierzęce, grzybów, prokariotyczne, eukariotyczne.
- 2. Nauczyciel dzieli uczniów na 4 grupy.

#### *Faza realizacyjna (60 minut)*

- 1. Nauczyciel prosi, aby każda grupa stworzyła mapę skojarzeń z hasłem, którym jest nazwa jednego z wymienionych wcześniej rodzajów komórek. Przykładowo: gr. I – komórka roślinna, gr. II – komórka zwierzęca, gr. III – komórka grzyba, gr. IV – komórka prokariotyczna. Każda grupa na dużym arkuszu papieru tworzy swoją mapę skojarzeń.
- 2. Po zakończonej pracy grupy rozwieszają opracowane mapy i uczniowie zapoznają się ze skojarzeniami poszczególnych grup.
- 3. Nauczyciel pyta uczniów, czy coś zwróciło ich uwagę podczas analizy map poszczególnych grup. Uczniowie powinni podać informację, że większość struktur komórkowych, które pojawiły się na mapach powtarza się, ale są też takie struktury, który umieszczone zostały tylko przy konkretnym typie komórki.
- 4. Nauczyciel rozdaje grupom trwałe preparaty różnych komórek zwierzęcych (np. mięsień gładki, nabłonek) i prosi, aby przeprowadzili ich obserwacje oraz aby wykonali rysunki obserwowanych pod mikroskopem komórek.
- 5. Każda grupa otrzymuje także instrukcję wykonania preparatów mikroskopowych wybranych tkanek roślinnych i komórek grzyba.

#### **Instrukcja:**

#### **Ćwiczenie 1. Obserwacja komórek miąższu owocu ligustra pospolitego**

- 1. Na szkiełku podstawowym umieść kroplę wody.
- 2. Przekrój owoc ligustra i pobierz ze środka owocu niewielką ilość miąższu.
- 3. Wprowadź pobrany miąższ do kropli wody na szkiełku podstawowym.
- 4. Przykryj krople wody z miąższem szkiełkiem nakrywkowym.

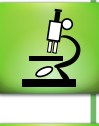

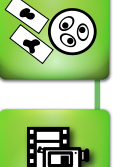

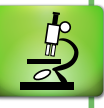

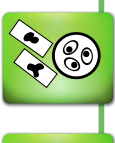

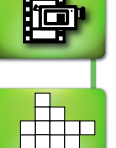

- 5. Przeprowadź obserwację komórek miąższu zaczynając od najmniejszego powiększenia.
- 6. Wykonaj rysunek komórki wybierając obraz, na którym widoczne jest wyraźnie najwięcej elementów budowy.

#### **Ćwiczenie 2. Obserwacja komórek skórki cebuli**

- 1. Na szkiełku podstawowym umieść kroplę wody.
- 2. Pobierz maleńki fragment skórki z wewnętrznej strony liścia cebuli.
- 3. Wprowadź pobrany fragment skórki do kropli wody na szkiełku podstawowym.
- 4. Przykryj kroplę wody z fragmentem skórki szkiełkiem nakrywkowym.
- 5. Przeprowadź obserwację komórek skórki zaczynając od najmniejszego powiększenia.
- 6. Wykonaj rysunek komórki wybierając obraz, na którym widoczne jest wyraźnie najwięcej elementów budowy.

#### **Ćwiczenie 3. Obserwacja komórek drożdży**

- 1. Pobierz za pomocą zakraplacza niewielką ilość zawiesiny drożdży.
- 2. Dodaj do przeniesionej zawiesiny kroplę błękitu metylenowego.
- 3. Nakryj zabarwioną zawiesinę szkiełkiem nakrywkowym.
- 4. Przeprowadź obserwację komórek drożdży zaczynając od najmniejszego powiększenia.
- 5. Wykonaj rysunek komórki wybierając obraz, na którym widoczne jest wyraźnie najwięcej elementów budowy.
- 6. Wykonaj ćwiczenie bez użycia barwnika i zapisz wynik obserwacji obu preparatów.

#### Uwaga dla nauczyciela:

W preparatach barwionych barwieniu uległy komórki martwe, w których błona komórkowa odpowiedzialna za wybiórcze przepuszczanie substancji nie funkcjonuje. Błękit metylenowy przenika więc do wnętrza martwych komórek.

Uczniowie powinni dojść do wniosku, że oprócz budowy wewnętrznej, której zróżnicowanie może służyć do wyodrębniania grup komórek, można także przyjąć kryterium wielkości lub kształtu komórek.

#### *Faza końcowa (20 minut)*

- 1. Uczniowie poszczególnych grup omawiają wyniki obserwacji i prezentują wykonane rysunki.
- 2. Nauczyciel prosi uczniów o określenie kształtów obserwowanych komórek oraz wypunktowanie różnic w kształtach między poszczególnymi rodzajami komórek.
- 3. Nauczyciel pyta: Jak myślicie, dlaczego niektóre komórki drożdży się wybarwiły, a inne nie? W razie potrzeby należy podpowiedzieć uczniom, że aby komórki zostały wybarwione, barwnik musi dotrzeć do ich wnętrza.
- 4. Nauczyciel zadaje pytanie: Jakie kryteria podziału komórek możemy wprowadzić uwzględniając przeprowadzone przez nas obserwacje?
- 5. Nauczyciel rozdaje uczniom dwa rodzaje krzyżówek i poleca sformułowanie opisów zawartych w niej haseł. Uczniowie pracują w parach (co druga para otrzymuje inną krzyżówkę).

#### *Zadanie do wykonania*

Uczniowie otrzymują nierozwiązane krzyżówki i wymieniają się utworzonymi na lekcji opisami haseł. Rozwiązanie krzyżówki jest zadaniem domowym.

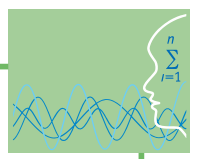

### **Ocenianie**

Ocenianie osiągnięć uczniów odbywa się poprzez obserwację mikroskopowania i sprawności uczniów w zakresie umiejętności niezbędnych w czasie obserwacji i przygotowania preparatu mikroskopowego. Ocenie podlega także umiejętność wykorzystania posiadanej i zdobywanej wiedzy oraz formułowanie wniosków.

- 1. Konspekt zajęć obejmujący 2 godziny lekcyjne (2 x 45 minut)
- 2. Krzyżówki zadanie 5

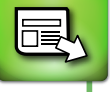

### **TEMAT: Cykl życiowy i podziały komórkowe**

#### **Streszczenie**

Zajęcia mają wprowadzić uczniów w etapy cyklu komórkowego wykorzystując posiadane już przez nich informacje z III etapu edukacyjnego. Uczniowie uzyskają informacje dotyczące poszczególnych okresów cyklu, ze szczególnym podkreśleniem uporządkowanego charakteru poszczególnych zdarzeń zachodzących w jego ramach. Poszczególne powtarzające się procesy obejmujące wzrost komórki i podwojenie informacji genetycznej, a następnie podział komórki zostaną uczniom zaprezentowane najpierw w sposób ogólny, przybliżający znaczenie cyklu komórkowego. W dalszej kolejności uczniowie w sposób szczegółowy poznają późniejsze etapy podziału komórkowego mitotycznego oraz mejotycznego. Uczniowie powinni wiedzieć, w których komórkach zachodzą poszczególne rodzaje podziałów komórkowych. Należy stworzyć sytuacje, w których uczniowie uzasadnią znaczenie obu podziałów komórkowych. Warto wspólnie z uczniami przeprowadzić obserwację mikroskopową komórek podczas podziałów mitotycznych na preparatach trwałych lub przez nich wykonanych.

#### **Podstawa programowa**

#### **Etap edukacyjny: IV, przedmiot: biologia (poziom podstawowy))**

#### *Cele kształcenia – wymagania ogólne*

I. Poznanie świata organizmów na różnych poziomach organizacji życia.

Uczeń opisuje, porządkuje i rozpoznaje organizmy, przedstawia i wyjaśnia procesy i zjawiska biologiczne; przedstawia związki między strukturą a funkcją na różnych poziomach organizacji życia, przedstawia i wyjaśnia zależności między organizmem a środowiskiem, wskazuje źródła różnorodności biologicznej i jej reprezentację na poziomie genetycznym, gatunkowym i ekosystemów; interpretuje różnorodność organizmów na Ziemi jako efekt ewolucji biologicznej.

V. Rozumowanie i argumentacja.

Uczeń objaśnia i komentuje informacje, odnosi się krytycznie do przedstawionych informacji, oddziela fakty od opinii, wyjaśnia zależności przyczynowo-skutkowe, formułuje wnioski, formułuje i przedstawia opinie związane z omawianymi zagadnieniami biologicznymi, dobierając racjonalne argumenty. Dostrzega związki między biologią a innymi dziedzinami nauk przyrodniczych i społecznych. Rozumie znaczenie współczesnej biologii w życiu człowieka.

#### *Treści nauczania – wymagania szczegółowe*

#### 2. Cykl komórkowy.

Uczeń:

- 2) opisuje cykl komórkowy, wymienia etap, w którym zachodzi replikacja DNA, uzasadnia konieczność podwojenia ilości DNA przed podziałem komórki;
- 4) podaje różnicę między podziałem mitotycznym a mejotycznym i wyjaśnia biologiczne znaczenie obu typów podziału.
- 6. Zmienność genetyczna.

Uczeń:

4) podaje przykłady zachodzenia rekombinacji genetycznej (mejoza).

#### **Etap edukacyjny: IV, przedmiot: informatyka (poziom podstawowy)**

#### *Cele szczegółowe i osiągnięcia ucznia*

Znajomość różnych formatów plików graficznych.

Umiejętność zapisywania i przekształcania plików graficznych.

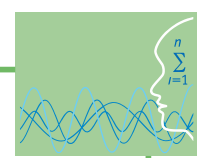

#### **Etap edukacyjny: IV, przedmiot: informatyka (poziom rozszerzony)**

#### *Cele szczegółowe i osiągnięcia ucznia*

Uczeń:

- charakteryzuje wybrane formaty plików graficznych i wideo,
- właściwie ustala rozdzielczość dla skanowanych i edytowanych obrazów (w zależności od przeznaczenia),
- stosuje różne narzędzia korekcyjne,
- pracuje z zaznaczeniami,
- kadruje i skaluje obraz,
- przekształca obraz geometrycznie i stosując filtry,
- pracuje z warstwami obrazu,
- tworzy proste fotomontaże i animacje,
- łączy obraz, wideo i dźwięk w programie do obróbki wideo.

#### **Cel**

Zapoznanie uczniów z przebiegiem mitozy i mejozy i ich znaczeniem dla organizmów. Kształtowanie umiejętności rozpoznawania mitozy i mejozy na podstawie ilustracji oraz odróżniania podziału jądra od cytokinezy. Kształtowanie umiejętności przetwarzania informacji uzyskiwanej w różnych formach.

#### **Słowa kluczowe**

cykl komórkowy, mitoza, mejoza, cytokineza, crossing-over

#### **Metody, formy pracy**

Dyskusja, metoda laboratoryjna, praca z tekstem, praca indywidualna i grupowa.

#### **Co przygotować**

- Animacia "Cykl komórkowy" z zasobów Scholaris: <http://www.scholaris.pl/zasob/52982>
- y Schemat cyklu komórkowego tekst źródłowy 1
- y Tabela dla każdego ucznia zadanie 6
- Animacja 1 "Mitoza"
- y Opis cytokinezy w komórkach roślinnych i zwierzęcych tekst źródłowy 2
- Duże arkusze papieru, flamastry w różnych kolorach, taśma malarska do przyklejenia plakatów
- Animacja 2 "Przebieg mejozy"
- "Porównanie znaczenia mitozy i mejozy" animacja z zasobów Scholaris: <http://www.scholaris.pl/resources/run/id/52441>
- Mikroskopy dla pary uczniów
- Preparaty trwałe ze stożka wzrostu korzenia (np. bobu lub cebuli)
- y Hodowla fasoli, rzeżuchy, cebuli z korzeniem
- Szkiełka podstawowe i nakrywkowe
- Tekst źródłowy 3 do lekcji informatyki

### **Przebieg zajęć**

#### **Część I – teoretyczna**

#### *Wprowadzenie (15 minut)*

- 1. Nauczyciel zadaje uczniom pytania: Jakie znacie przykłady cykliczności w przyrodzie? Jakie etapy możemy wyróżnić w życiu człowieka i innych organizmów? Czy w życiu komórek można też wyróżnić etapy?
- 2. Nauczyciel podsumowuje uzyskane odpowiedzi wprowadzając uczniów w temat zajęć.

#### *Faza realizacyjna (80 minut)*

- 1. Nauczyciel wprowadza informacje dotyczące cyklu komórkowego odwołując się do omówionych wcześniej z uczniami procesów cyklicznych w przyrodzie. Wykorzystuje animację zamieszczoną w zasobach portalu Scholaris: [http://www.scholaris.pl/zasob/52982.](http://www.scholaris.pl/zasob/52982)
- 2. W celu podsumowania i utrwalenia przez uczniów uzyskanych informacji na temat cyklu życiowego komórki każdy uczeń otrzymuje schemat (tekst źródłowy 1) i kartę pracy z tabelą – zadanie 6.
- 3. Nauczyciel prezentuje animację przedstawiającą mitozę i omawia poszczególne jej etapy: profazę, metafazę, anafazę i telofazę.

Po obejrzeniu animacji z podkładem lektora i omówieniu przez nauczyciela, demonstrowana jest animacja bez komentarza, uczniowie samodzielnie budują komentarz do animacji.

- 4. Następnie nauczyciel rozdaje uczniom opis cytokinezy w komórkach roślinnych i zwierzęcych tekst źródłowy 2. Zadaniem uczniów będzie zaprojektowanie rysunków schematycznych cytokinezy w obu rodzajach komórek. Uczniowie pracują w parach i każda para przygotowuje rysunek schematyczny dla jednej z komórek przydzielonych przez nauczyciela. Uczniowie rysują na dużych kartach papieru (1/2 strony plakatu). Następnie łączą się w czwórki i składają połówki plakatu w całość omawiając w grupie różnice w przebiegu cytokinezy. Plakaty są wywieszane na ścianach i następuje sesja posterowa. Uczniowie podchodzą do plakatów i je oglądają. Można wprowadzić element rywalizacji i dokonać wyboru plakatów najlepiej obrazujących różnice w cytokinezie między komórką roślinną i zwierzęcą.
- 5. Nauczyciel omawia przebieg mejozy prezentując animację "Przebieg mejozy". Nauczyciel zwraca uwagę na liczbę etapów procesu oraz długość i przebieg profazy I. Podkreśla znaczenie procesu crossing-over. Po obejrzeniu animacji z podkładem lektora i omówieniu przez nauczyciela, demonstrowana jest animacja bez komentarza, uczniowie samodzielnie budują komentarz do animacji.

#### *Faza końcowa (20 minut)*

- 1. Nauczyciel prezentuje animacje z zasobów Scholaris: [http://www.scholaris.pl/resources/run/id/52441.](http://www.scholaris.pl/resources/run/id/52441.
)
- 2. Nauczyciel zadaje pytanie:

Jakie znaczenie ma podział mitotyczny, a jakie mejotyczny?

W jakich komórkach odbywa się mitoza, a w jakich mejoza?

Jakie dostrzegliście różnice w przebiegu procesu mitotycznego i mejotycznego?

3. Po krótkiej rozmowie nauczyciel proponuje, by uczniowie samodzielnie skonstruowali tabelę, w której uwzględnią odpowiedzi na powyższe pytania.

#### *Zadanie do wykonania na zajęciach informatyki*

Nauczyciel prosi, aby, bazując na zdobytej wiedzy, uczniowie opracowali na lekcji informatyki dwa tutoriale z wykorzystaniem programu Jing Free. W tutorialach należy przedstawić zmiany ilości materiału genetycznego (liczba chromosomów – n do liczby cząsteczek DNA – c) w oparciu o wykresy – Tekst źródłowy 3 do lekcji informatyki.

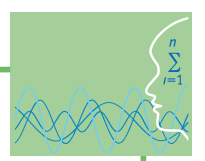

#### **Część II – laboratoryjna**

#### *Wprowadzenie (10 minut)*

- 1. Nauczyciel przypomina uczniom zasady korzystania z mikroskopu oraz wykonywania preparatów mikroskopowych.
- 2. Nauczyciel zadaje uczniom pytanie:

Z jakich części rośliny można wykonać preparat mikroskopowy, aby można było zaobserwować etapy mitozy?

#### *Faza realizacyjna (40 minut)*

- 1. Uczniowie prowadzą obserwacje mikroskopowe wykorzystując preparaty trwałe: np. stożek wzrostu korzenia bobu lub cebuli.
- 2. Rozpoznają etapy mitozy widoczne pod mikroskopem oraz wykonują rysunki w zeszycie.
- 3. Uczniowie samodzielnie wykonują preparaty mikroskopowe ze stożka wzrostu cebuli lub fasoli materiały pomocnicze przygotowane wcześniej przez nauczyciela.
- 4. Rozpoznają etapy podziału mitotycznego i wykonują rysunki oglądanych pod mikroskopem preparatów.

#### *Faza końcowa (15 minut)*

Nauczyciel analizuje z uczniami efekty ich pracy. Sprawdza poprawność wykonanych rysunków.

#### **Ocenianie**

Ocenie podlegać będą tutoriale przygotowane przez uczniów na lekcjach informatyki oraz ich praca podczas mikroskopowania i sprawność w zakresie umiejętności niezbędnych w czasie obserwacji i przygotowania preparatu mikroskopowego. Ocenie podlegać będą także umiejętności i wiedza posiadane już z poprzedniego etapu edukacyjnego.

- 1. Konspekt zajęć obejmujący 4 godziny lekcyjne (4 x 45 minut)
- 2. Animacje mitozy i mejozy 1-2
- 3. Schematy cyklu komórkowego tekst źródłowy 1
- 4. Tabela dla każdego ucznia zadanie 6
- 5. Opis cytokinezy w komórkach roślinnych i zwierzęcych tekst źródłowy 2
- 6. Wykresy potrzebne do wykonania zadania na zajęciach z informatyki tekst źródłowy 3

**TEMAT: Enzymy katalizatory reakcji chemicznych w komórce**

#### **Streszczenie**

Enzymy są grupą biokatalizatorów umożliwiającą przebieg rekcji w organizmie. Zdecydowana większość enzymów to białka. Ich zadaniem jest obniżenie energii niezbędnej do rozpoczęcia reakcji chemicznych – tzw. energii aktywacji reakcji. W ostatnim dwudziestoleciu odkryto, że nie tylko białka, ale także kwas rybonukleinowy mają właściwości katalityczne. Podczas realizacji tego tematu należy poświęcić trochę czasu na opis modeli działania enzymów i upewnienie się, że zostały one poprawnie zrozumiane przez uczniów, dlatego w scenariuszu na tę część lekcji poświęcono wiele czasu. Inhibicja to kolejny ważny temat w poznawaniu enzymów. Warto podkreślić powszechność inhibitorów w produktach żywieniowych oraz lekach i zwrócić uwagę zarówno na ich pozytywne, jak i negatywne znaczenie dla prawidłowego funkcjonowania organizmu.

#### **Podstawa programowa**

#### **Etap edukacyjny: IV, przedmiot: biologia**

#### *Cele kształcenia – wymagania ogólne*

I. Poznanie świata organizmów na różnych poziomach organizacji życia.

Uczeń opisuje, porządkuje i rozpoznaje organizmy, przedstawia i wyjaśnia procesy i zjawiska biologiczne; przedstawia związki między strukturą a funkcją na różnych poziomach organizacji życia, przedstawia i wyjaśnia zależności między organizmem a środowiskiem, wskazuje źródła różnorodności biologicznej i jej reprezentację na poziomie genetycznym, gatunkowym i ekosystemów; interpretuje różnorodność organizmów na Ziemi jako efekt ewolucji biologicznej.

IV. Poszukiwanie, wykorzystanie i tworzenie informacji.

Uczeń odczytuje, selekcjonuje, porównuje i przetwarza informacje pozyskane z różnorodnych źródeł, w tym za pomocą technologii informacyjno-komunikacyjnych.

V. Rozumowanie i argumentacja.

Uczeń objaśnia i komentuje informacje, odnosi się krytycznie do przedstawionych informacji, oddziela fakty od opinii, wyjaśnia zależności przyczynowo-skutkowe, formułuje wnioski, formułuje i przedstawia opinie związane z omawianymi zagadnieniami biologicznymi, dobierając racjonalne argumenty. Dostrzega związki między biologią a innymi dziedzinami nauk przyrodniczych i społecznych. Rozumie znaczenie współczesnej biologii w życiu człowieka.

#### *Treści nauczania – wymagania szczegółowe*

- III. Metabolizm.
- 1. Enzymy. Uczeń:
	- 1) podaje charakterystyczne cechy budowy enzymu białkowego;
	- 2) opisuje przebieg katalizy enzymatycznej;
	- 3) wyjaśnia, na czym polega swoistość enzymów; określa czynniki warunkujące ich aktywność (temperatura, pH, stężenie soli, obecność inhibitorów lub aktywatorów);
	- 4) podaje przykłady różnych sposobów regulacji aktywności enzymów w komórce (inhibicja kompetycyjna i niekompetycyjna, fosforylacja/defosforylacja, aktywacja proenzymów);
	- 5) wskazuje możliwość pełnienia funkcji enzymatycznych przez cząsteczki RNA.

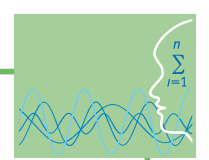

#### **Etap edukacyjny: IV, przedmiot: informatyka (poziom podstawowy)**

#### *Cele szczegółowe i osiągnięcia ucznia*

Poznanie możliwości uczenia się przez Internet. Wybieranie materiałów do nauki.

#### **Etap edukacyjny: IV, przedmiot: informatyka (poziom rozszerzony)**

#### *Cele szczegółowe i osiągnięcia ucznia*

Uczeń:

- charakteryzuje wybrane formaty plików graficznych i wideo,
- właściwie ustala rozdzielczość dla skanowanych i edytowanych obrazów (w zależności od przeznaczenia),
- stosuje różne narzędzia korekcyjne,
- pracuje z zaznaczeniami.

#### **Cel**

Zapoznanie uczniów z informacjami na temat budowy oraz znaczenia i działania enzymów. Uświadomienie uczniom roli enzymów w życiu codziennym oraz znaczenia wpływu różnych substancji na funkcjonowanie enzymów. Rozwijanie umiejętności przetwarzania informacji tekstowej i prezentacji jej w postaci schematu i wykresu.

#### **Słowa kluczowe**

enzym, centrum aktywne, katalizator, inhibitor

#### **Metody, formy pracy**

"Burza mózgów", problemowa, praca z tekstem, sesja plakatowa, praca indywidualna i grupowa.

#### **Co przygotować**

- "Enzymy-biokatalizatory reakcji metabolicznych" prezentacja multimedialna 2
- $\bullet$  Animacja 3 "Model klucza i zamka"
- $\bullet$  Animacja 4 "Model indukcyjnego dopasowania"
- $\bullet$  Tekst źródłowy 4 "Inhibicja enzymów"
- Zadanie domowe 1

#### **Przebieg zajęć**

#### *Wprowadzenie (20 minut)*

- 1. Nauczyciel wprowadza uczniów w temat przedstawiając prezentację "Enzymy-biokatalizatory reakcji metabolicznych".
- 2. Nauczyciel pyta uczniów, jakie enzymy poznali w czasie nauki w gimnazjum. Wypisuje na tablicy podawane przez uczniów nazwy enzymów (uczniowie powinni znać enzymy trawienne) i rozmawia z uczniami na temat roli tych związków. Rozpoznaje w ten sposób poziom zapamiętanych przez uczniów wiadomości oraz ich zrozumienie.

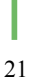

#### *Faza realizacyjna (50 minut)*

- 1. Nauczyciel prezentuje uczniom animacje przedstawiające dwa modele wiązania substratu przez enzym: "Model klucza i zamka"; "Model indukcyjnego dopasowania".
- 2. Nauczyciel prosi, aby uczniowie obserwowali prezentowane animacje i aby zastanowili się, czym różnią się procesy przedstawione na dwóch prezentowanych animacjach.
- 3. Po zakończonej prezentacji uczniowie odpowiadają na postawione wcześniej przez nauczyciela pytanie. Nauczyciel podkreśla, że badania nad enzymami potwierdzają sposób ich działania według modelu indukcyjnego dopasowania.
- 4. Nauczyciel dzieli uczniów na grupy liczba grup zależy od liczby uczniów w klasie.
- 5. Każda grupa otrzymuje od nauczyciela tekst źródłowy 4 do analizy, ich zadaniem będzie zaprezentowanie w postaci schematów działań poszczególnych rodzajów inhibitorów opisanych w tekście źródłowym. Uczniowie rozrysowują schematy na dużych arkuszach papieru, aby były widoczne dla pozostałych uczniów podczas prezentacji.
- 6. Po zakończonej pracy grupy prezentują schematy wraz z ich objaśnieniem.
- 7. Nauczyciel dyskutuje z uczniami na temat opracowanych schematów, ich struktury i poprawności merytorycznej.
- 8. Po prezentacji uczniowie zabierają plakaty, które będą potrzebne na lekcje informatyki do wykonania animacji (lub wykonują telefonami komórkowymi zdjęcia plakatów).

#### *Faza końcowa (20 minut)*

- 1. Nauczyciel podaje przykłady inhibitorów, z którymi spotykamy się na co dzień np. występujące w żywności (nasiona roślin strączkowych, w grzybach, środki konserwujące) oraz w lekach.
- 2. Nauczyciel zadaje uczniom pytania sprawdzające zrozumienie omawianej tematyki. Jaką rolę pełnią enzymy w organizmie?

Jaka jest zasada działania enzymów?

Czym różni się model klucza i zamka od modelu indukowanego dopasowania?

Jak działa inhibitor?

Jakie są typy inhibicji?

3. Nauczyciel rozdaje uczniom tekst źródłowy do zadania domowego – 1.

W oparciu o informacje zawarte w tekście uczniowie mają wykonać wykres, zadanie to może zostać również wykonane na lekcji informatyki.

#### *Zadanie do wykonania na zajęciach informatyki*

- 1. Na lekcjach informatyki uczniowie wykonują proste animacje (wraz z komentarzem) różnych rodzajów inhibicji, które poznawali na lekcji. W ich sporządzaniu uczniowie wykorzystują plakaty wykonane na lekcjach biologii (lub wykonane telefonem komórkowym zdjęcia plakatów).
- 2. Wykonanie wykresu w oparciu o otrzymany od nauczyciela tekst źródłowy.

#### **Ocenianie**

Ocenianie osiągnięć uczniów odbywa się poprzez obserwację pracy uczniów w zespołach, zaangażowanie podczas zajęć. Uwzględniana jest także poprawność merytoryczna udzielanych odpowiedzi oraz stawiane przez uczniów pytania podczas zajęć, ich problemowy charakter umożliwiający lepsze zrozumienie omawianych treści. Ocenie podlegać będą także wykonane przez uczniów animacje obrazujące rodzaje inhibicji.

- 1. Konspekt zajęć obejmujący 2 godziny lekcyjne (2 x 45 minut)
- 2. Prezentacja multimedialna 2 "Enzymy-biokatalizatory reakcji metabolicznych"
- 3. Animacje 3-4
- 4. Tekst źródłowy 4
- 5. Zadanie domowe 1

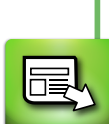

*Człowiek - najlepsza inwestycja*

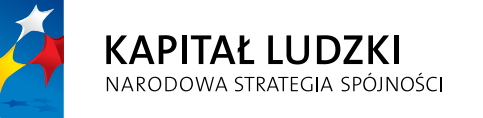

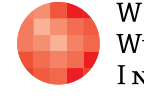

WARSZAWSKA Wyższa Szkoła  $\begin{array}{c} I\,\texttt{N}\,\texttt{FOR}\,\texttt{M}\,\texttt{AT}\,\texttt{Y}\,\texttt{K}\,\texttt{I} \end{array}$  **UNIA EUROPEJSKA**<br>EUROPEJSKI<br>FUNDUSZ SPOŁECZNY

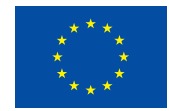

Projekt współfinansowany przez Unię Europejską w ramach Europejskiego Funduszu Społecznego